## **6.6 Echantillonnage multiple\***

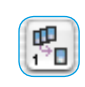

L'échantillonnage multiple est recommandé notamment pour les scanners qui présentent des bruits forts et visibles dans les zones foncées. Gràce à cette fonction, le bruit est en grande partie éliminé.

A partir de la version 641r6, il est possible d'exécuter un multi-sampling dans *SilverFast Ai Studio* et dans *SilverFast SE Plus* avec tout scanner pris en charge par *SilverFast*. C'est aussi le cas quand le scanner ne prend pas cette fonction en charge en terme de matériel.

Lors de l'échantillonnage multiple, un cadre de numérisation est scanné à plusieurs reprises et les scans individuels générés sont ensuite totalisés en une image finale. Avec quelques scanners précis, qui présent de légers décalages de positionnement entre les passages de scan pour des raisons mécaniques, on peut obtenir une perte de netteté. Pour compenser ou même l'éviter tout simplement, un ajustement et un repositionnement des pixels déportés (alignement de pixels) sont effectués en tâche de fond.

L'apparition de bruits de fond suit le principe aléatoire et apparaît selon les images à des endroits différents. Les différences entre les « samples », à savoir les bruits, peuvent être ainsi éliminées lors du calcul des images numérisées à répétition.

L'échantillonnage multiple s'active au moyen de son propre bouton. Le nombre de passages de scan par cadre de numérisation peut être de 1, 4, 8 ou 16 (en fonction du scanner utilisé). Le nombre dans le bouton indique la valeur utilisée.

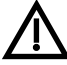

Notez que le temps de numérisation total augmente proportionnellement avec le nombre de passages !

L'échantillonnage multiple est exécuté sur certains scanners avec l'avancement stoppé. Le scanner s'arrête un bref instant pour chaque ligne et extrait la CCD plusieurs fois conformément au nombre de scans défini. Les avantages résident dans la vitesse nettement plus élevée (moins long que pour une numérisation standard) et avant dans la précision parfaite des numérisations multiples. Ce procédé n'entraîne normalement aucune perte de netteté.

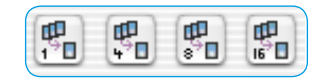

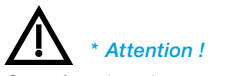

*Cette fonction n'est supportée côté matériel que par certains scanners. Côté logiciel, l'échantillonnage multiple est toutefois disponible pour toutes les versions SilverFast Ai Studio et SilverFast SE Plus.*